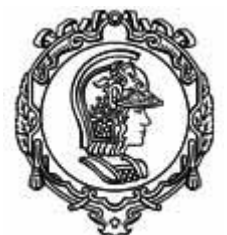

ESCOLA POLITÉCNICA DA UNIVERSIDADE DE SÃO PAULO ASSISTÊNCIA TÉCNICA DE PESQUISA, CULTURA E EXTENSÂO Serviço de Pesquisa

## **Ingresso no Programa de Pesquisador Colaborador**

O cadastramento inicial do pesquisador no Programa só poderá ser realizado pelo docente

## proponente, via Sistema Atena.

Documentos obrigatórios:

## 1. **Plano de Trabalho, incluindo o Projeto de Pesquisa,**

Entende-se por Plano de Trabalho o detalhamento de todas as atividades a serem desenvolvidas pelo pós- Doutorando, com cronograma de execução. Deverá conter atividades que contribuam com a graduação, pós-graduação e/ou programas de cultura e extensão;

Entende-se por Projeto de Pesquisa o documento elaborado para articular e organizar a proposta de pesquisa, contendo a formulação do problema, objetivo, justificativa, metodologia e plano de publicações.

Em relação ao projeto, as seguintes informações serão exigidas:

- Título em inglês e português
- 3 palavras-chaves
- Duração do projeto e carga horária que será realizada
- Atividades a serem desenvolvidas
- Apreciação pelo Comitê de Ética, quando aplicável.
- Número do Currículo Lattes do(a) candidato;
- 2. **[Declaração de reconhecimento de Direitos de Propriedade Intelectual](https://docs.google.com/document/d/1oWBpsL7rcO_0YJjhxuqTbVrnfOuuyhwu/edit?usp=sharing&ouid=113725001196174114768&rtpof=true&sd=true)  [assinada e datada](https://docs.google.com/document/d/1oWBpsL7rcO_0YJjhxuqTbVrnfOuuyhwu/edit?usp=sharing&ouid=113725001196174114768&rtpof=true&sd=true)**
- 3. **Termo de adesão assinado somente pelo pesquisador colaborador**

## 4. **De acordo com sua participação no Programa:**

-Para o caso de pesquisador com bolsa de agência de fomento: deverá anexar cópia do Termo de Outorga da Bolsa em seu nome;

-Para o caso de pesquisador com bolsa de Fundação: deverá anexar carta do docente proponente do projeto do pesquisador colaborador, indicando nome do(a) bolsista, título do projeto, período de vigência e valor da bolsa. \*

-Para o caso de concessão de afastamento remunerado de instituição de pesquisa e ensino ou empresa: deverá anexar documento comprobatório do afastamento e termo de ciência da empresa, conforme modelo no site;

Se sua bolsa ainda não saiu, formalize sua entrada no Programa como "sem bolsa" e posteriormente, envie o termo de outorga para inserir sua bolsa no Sistema.